## **Zadanie: OBW Obwód**

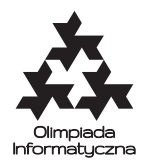

**OI, . Plik źródłowy** obw.\* **Dostępna pamięć: 32 MB.**